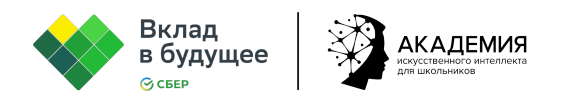

## **Урок «Искусственный интеллект в экологии. Как он помогает изучать Байкал и сортировать отходы?»**

**Цель урока:** создание условий для развития представления учащихся об использовании технологий искусственного интеллекта в сфере экологии и охраны природы.

## **Задачи:**

- Познакомить обучающихся с задачами и проблемами в сфере экологии.
- Продемонстрировать возможности технологий ИИ для решения проблем в сфере экологии.
- Познакомить обучающихся с процессом экологического мониторинга озера Байкал и возможностями ИИ для совершенствования этого процесса.
- Познакомить обучающихся с процессом сортировки мусора и возможностями ИИ для совершенствования этого процесса.
- Формировать бережное отношение к природе.

## **Ход урока**

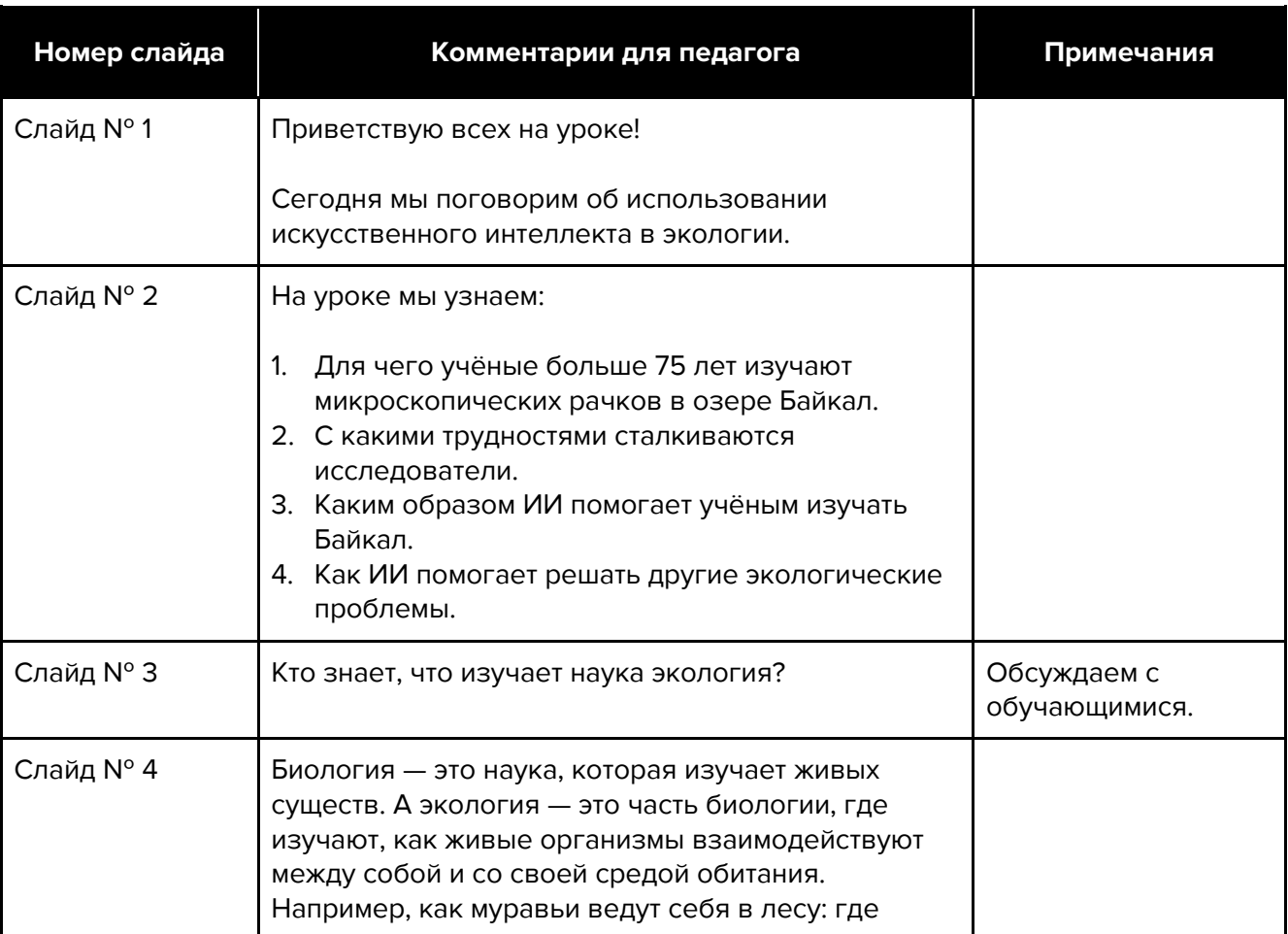

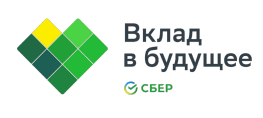

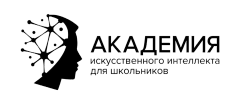

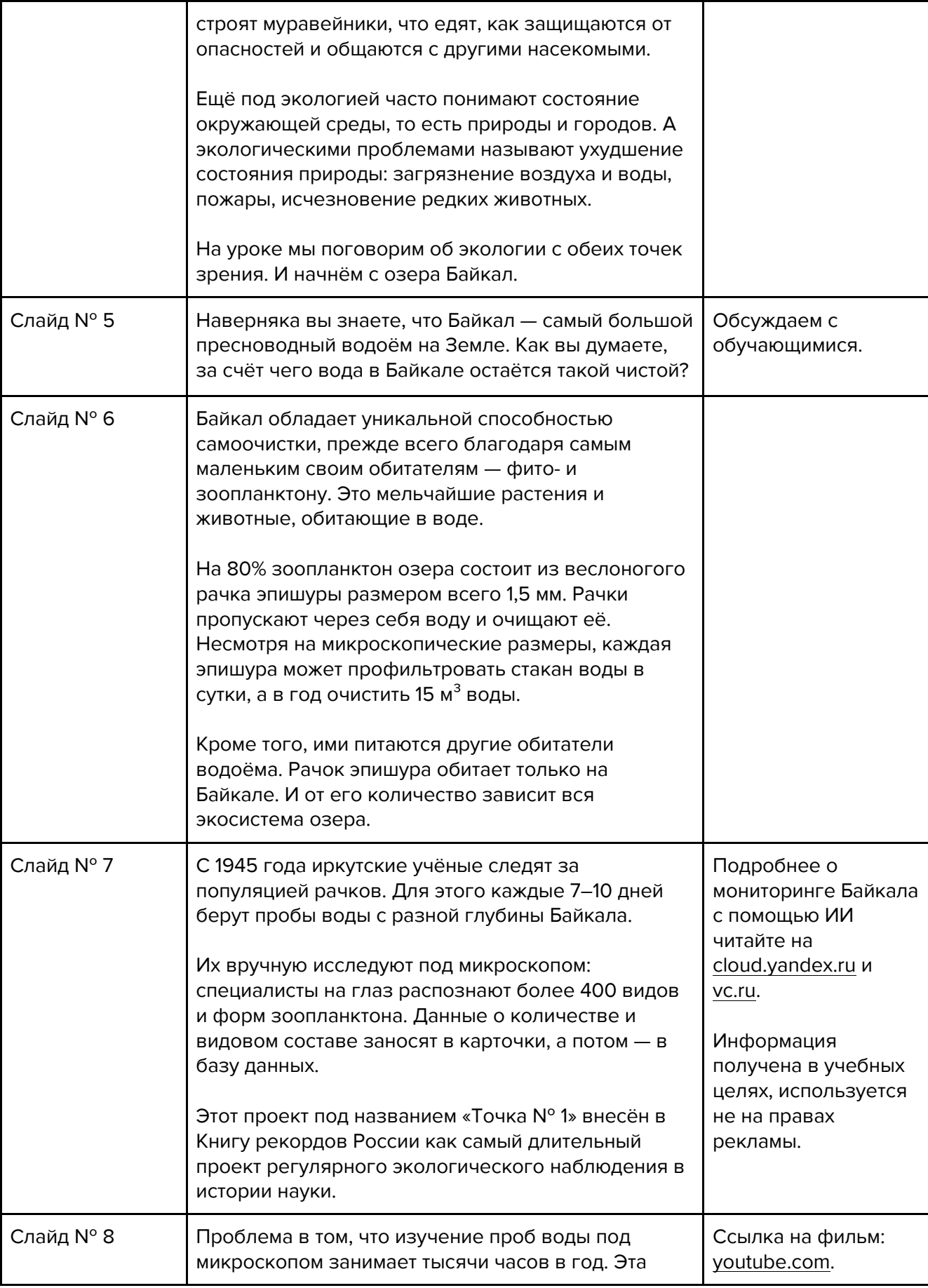

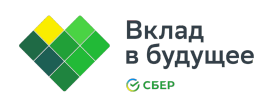

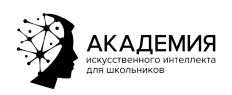

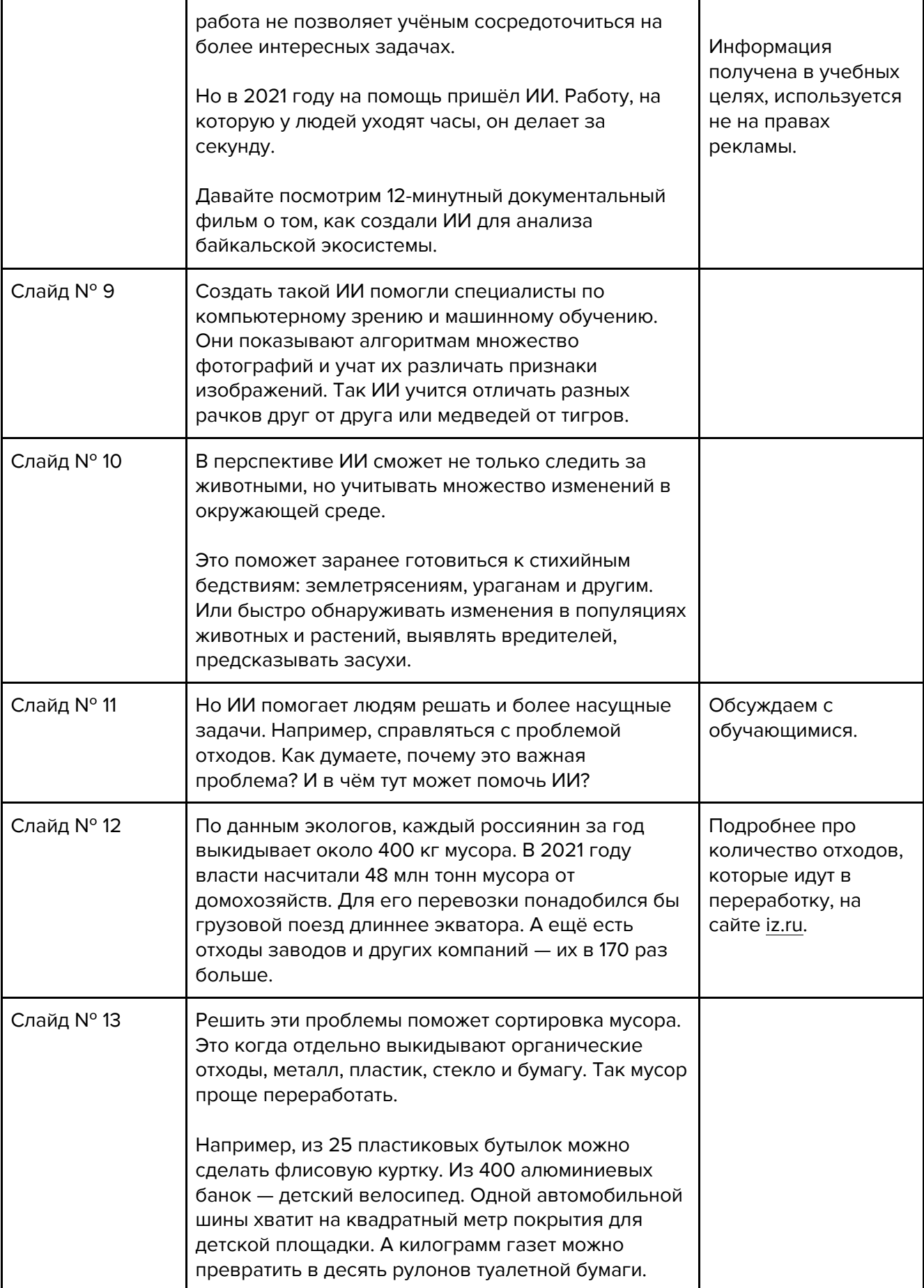

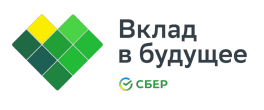

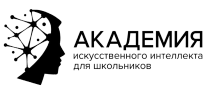

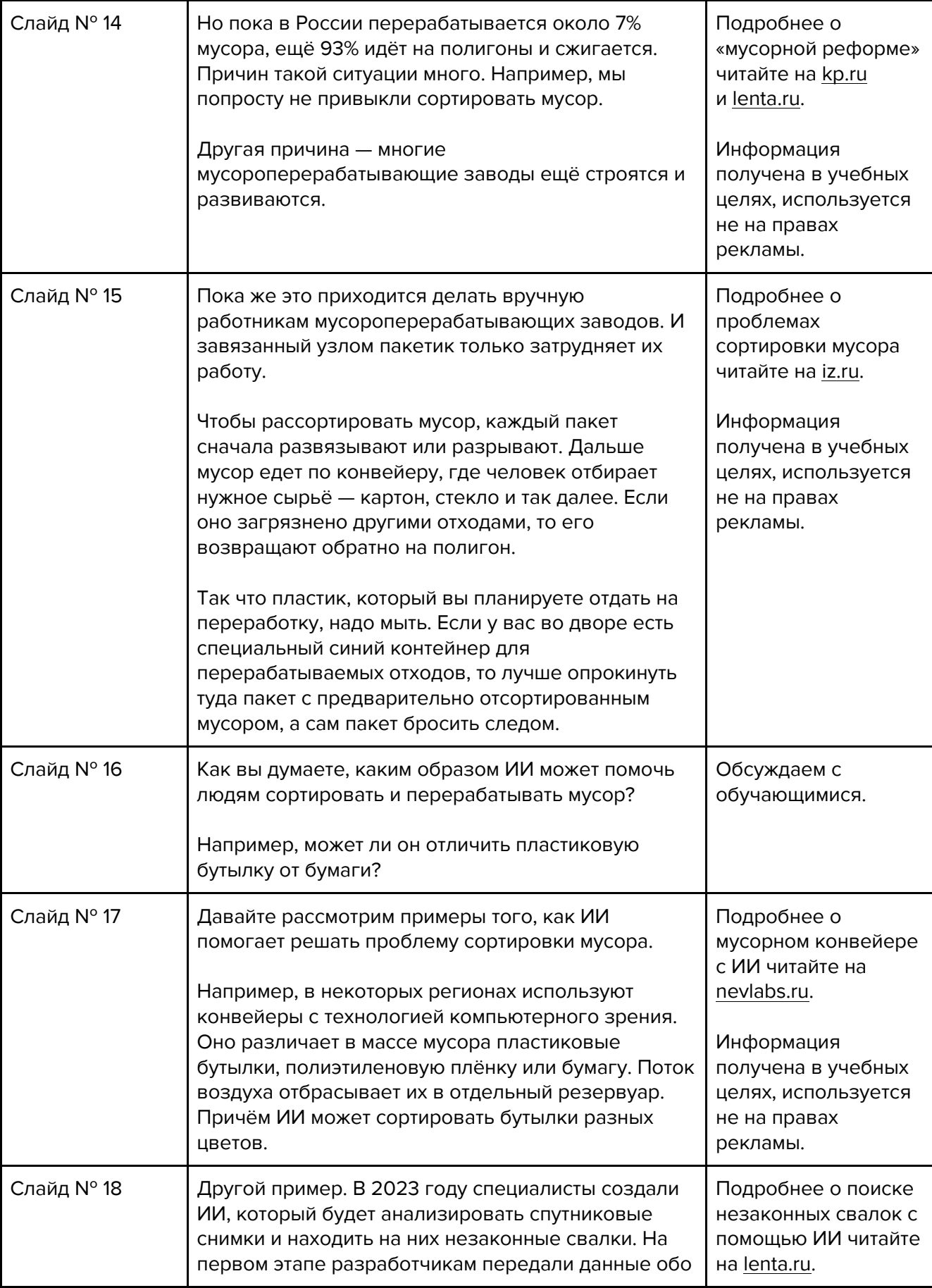

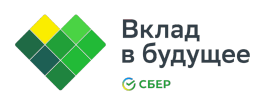

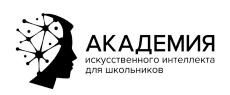

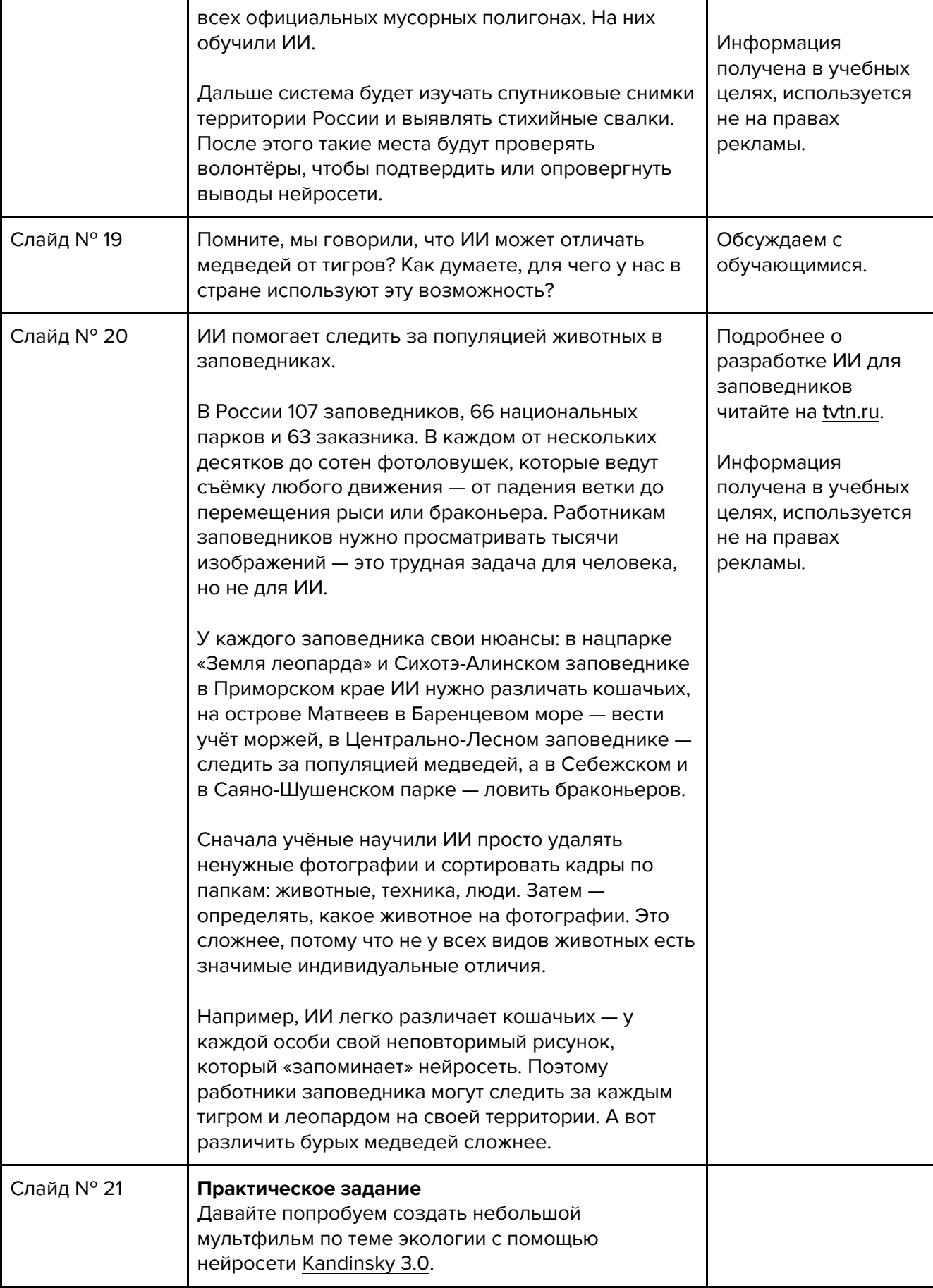

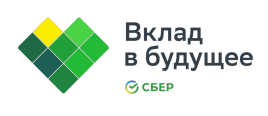

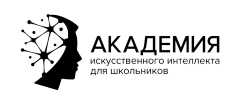

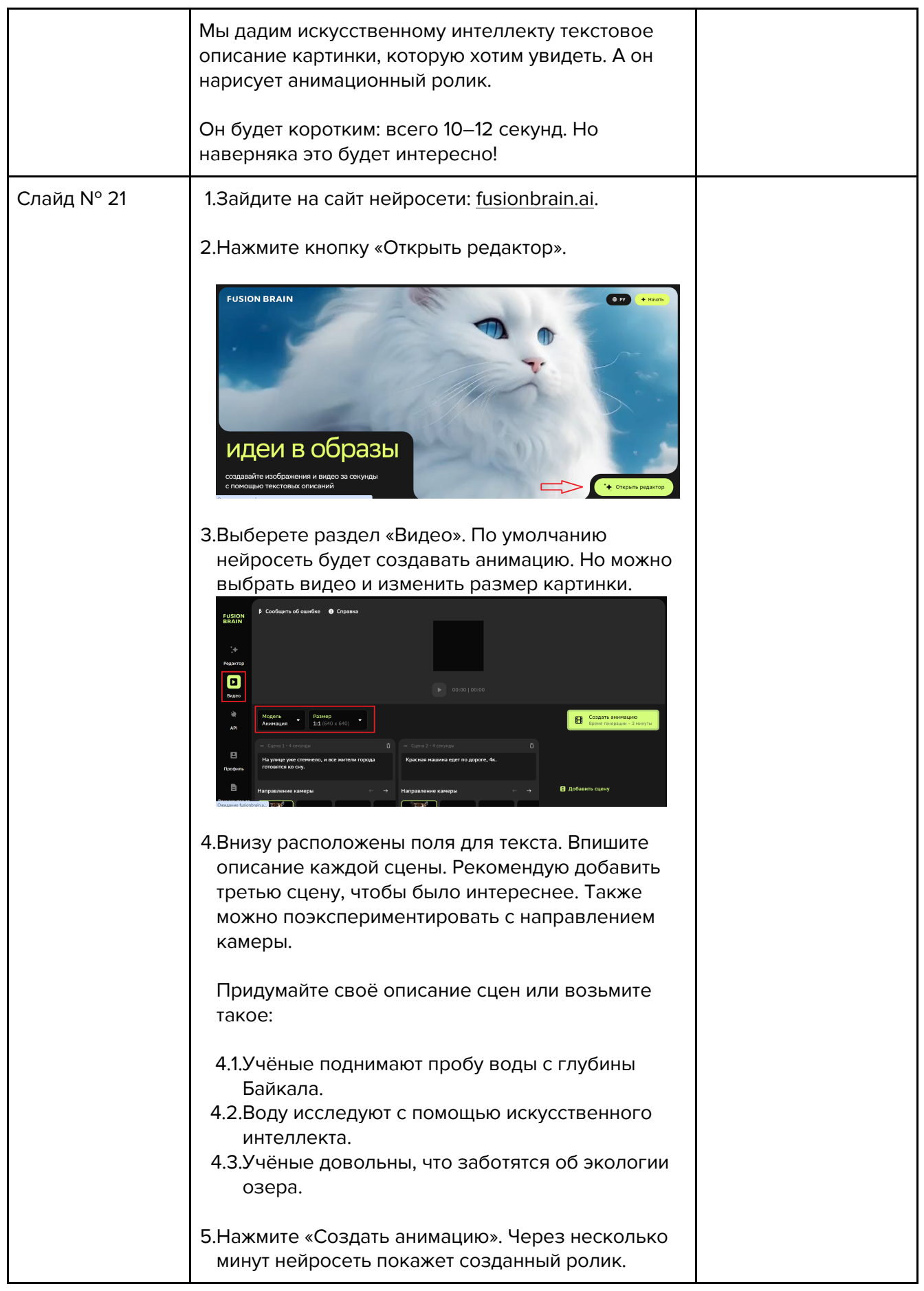

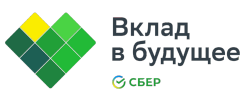

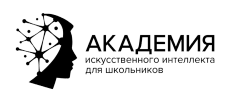

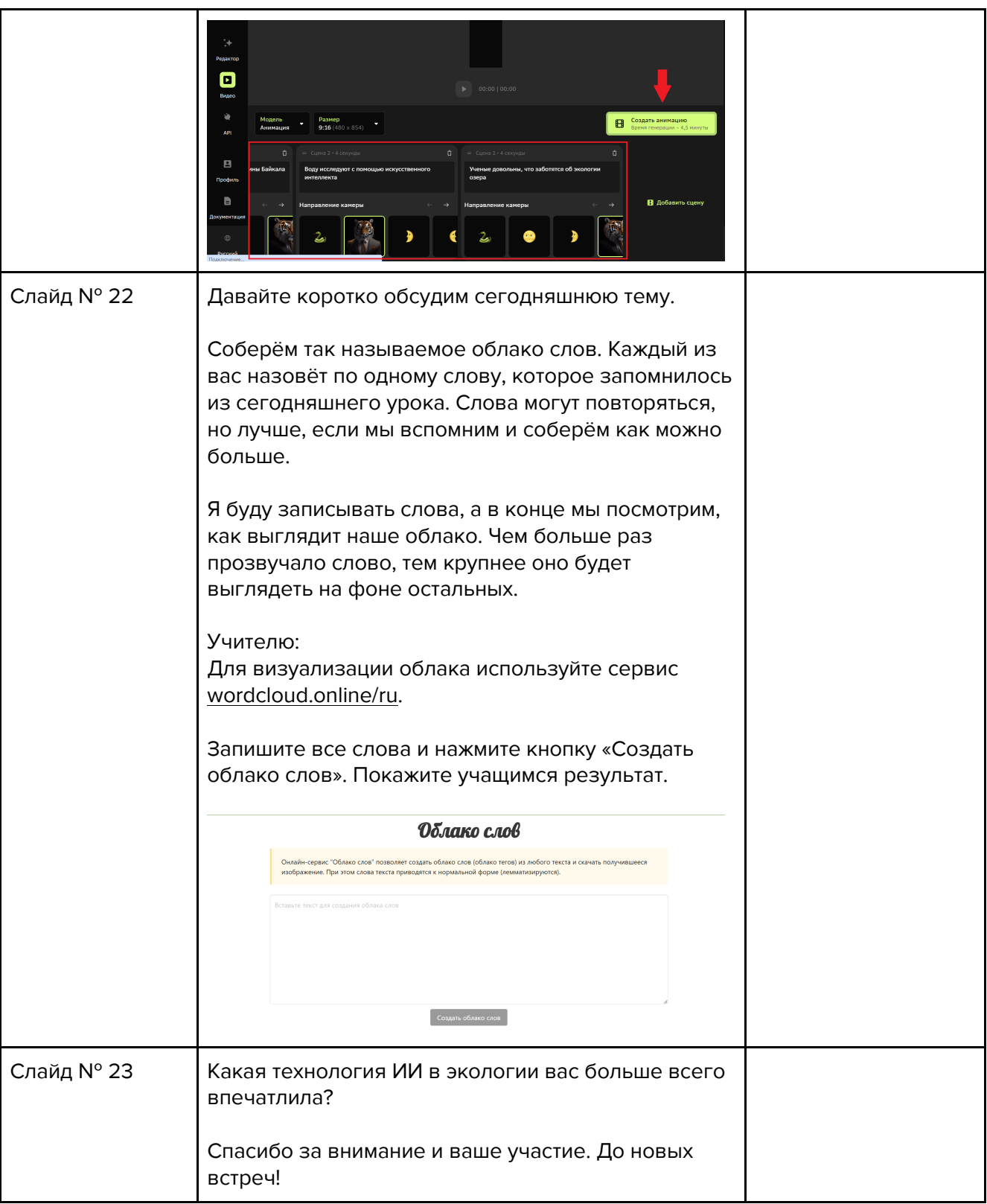

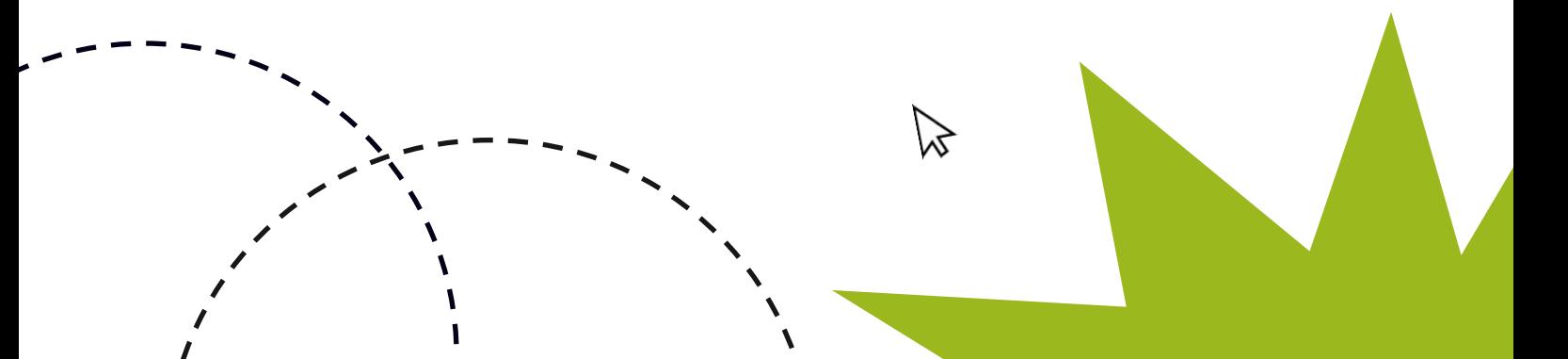